# Evaluating Functional Racket Programs

Corky Cartwright

Fall 2020

# 1 Conventions

Italicized metavariables will be used to stand for pieces of syntax within Racket programs as follows:

- $E, E_1, E_2, \ldots$  are expressions.
- $V, V_1, V_2, \ldots$  are values.
- Lower-case letters like  $f, g, h, n, s, t, u, v, x, y, z$  potentially augmented by numerical subscripts stand for variables. They are sometimes called "names". Some examples of such metavariables are  $f_1$ ,  $g_2$ ,  $h$ ,  $n_5$ .
- $\bullet$  N is a non-negative integer.

A sequence of items like  $E_1, \ldots E_N$  indexed by consecutive integers beginning with 1, is empty if N is 0.

We will typically use the (possibly subscripted) metavariables  $f, g$ , and  $h$  to refer to variables that are bound to functions and the metavariables  $u, v, x, y, z$  to stand for variables that are bound to data values (objects) that are not functions. Sometimes we need metavariables that can be bound to either functions or non-functions. We will try to mention when this situation can arise.

A program to be evaluated consists a (possibly empty) sequence of definitions followed by an expression constructed from program-defined and primitive functions and variables:

(define  $f_1$  ...) ... (define  $f_N$  ...)  $E$ 

Note that the variables  $f_i$  can be bound to either functoins or non-functions. If the sequence of definitions is empty, the program to be evaluated is degenerate it simply consists of an expresson where there are no program-defined functions.

Evaluating an expression means finding a value for that expression. We use a step-by-step process to repeatedly simplify an expression until it is so simple that it is a value. Evaluating—/ a program means evaluating each of its expressions (all but the last of which are definitions) in left-to-right (top-to-bottom) order. We will discuss these two notions or evaluation in more detail below.

In this formal account of the semantics of Racket, we consider a function definition of the form

(define  $(f x_1, \ldots x_N) E$ )

to be an abbreviation for the program text

(define f ((lambda  $(x_1 \ldots x_N)$  E)

A law of the form

 $P = Q$ 

where  $P$  and  $Q$  are program fragments (expressions or sequences of expressions) means that  $P$  and Q have the same behavior; one can be substituted for the other without changing the meaning of the program. Hence, = means exactly what it means in high school algebra. In addition, every law

$$
P = Q
$$

has the property that  $Q$  is "closer" to a value (assuming one exists) than  $P$ .

# 2 Evaluating Expressions

Some syntactically well-formed expressions—such as  $(+\text{'}a 2)$ ,  $(\text{first empty})$ ,  $(1\ 2)$ ,  $(1\ 1\ 0)$ , etc. — do not have a value according to these rules. We say that evaluation of such expressions "sticks", which is a very simple, but admittedly crude approach to formalizing the notion of a run-time error.

## 2.1 Values are values, are values, ...

Values are the answers produced by computations. Every value is also an expression, but no evaluation is required (or possible!).

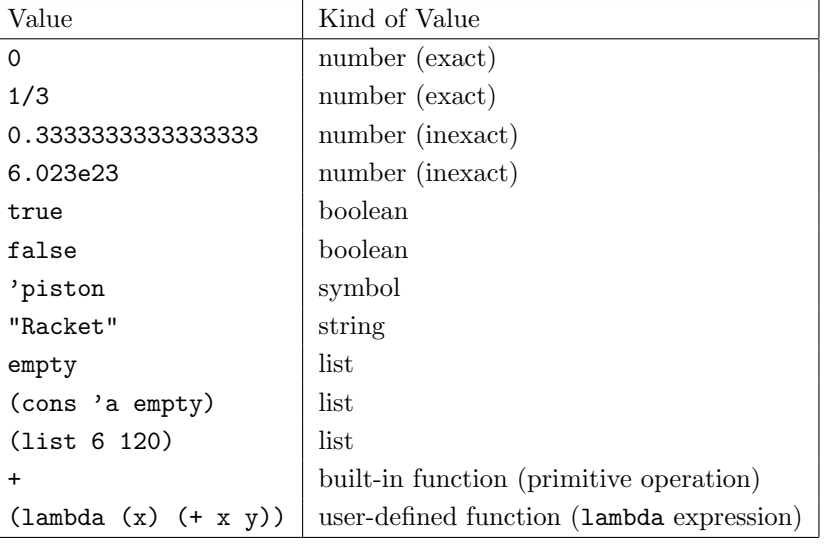

Some examples:

Note: The evaluation rules assume that the abbreviated syntax for Racket function definitions has been be expanded so that the right hand sides of fucnction defintions are lambda expressions.

## 2.2 Conditionals

### 2.2.1 The Laws of if

If the test of an if expression is not a value, evaluate it to one by repeatedly applying the following rule

 $(\text{if } E_1 \ E_2 \ E_3) = (\text{if } E_1' \ E_2 \ E_3) \text{if } E_1 = E_1'$ 

If the test of an if expression is a value, the next step depends on whether the value is true. (Stylistically, you should use a boolean expression for the test, but Scheme permits any value and treats anything but false as true.)

 $(\mathtt{if~false}~E_2~E_3)~=~E_3$  $(\texttt{if }V E_2 E_3) = E_2 \qquad \text{if } V\neq \texttt{false}$ 

#### 2.2.2 The Laws of cond

If the test of the first clause is not a value or else, evaluate it to a value.

(cond  $[E_1 \ E_2] \dots$ ) = (cond  $[E'_1 \ E_2] \dots$ ) if  $E_1 = E'_1$ 

If the first condition (test expression) is a value or else, then one of the following rules applies:

(cond [false  $E$ ] ...) = (cond ...)<br>(cond  $[V \ E]$  ...) =  $E$  if  $V \neq \mathtt{false}$  $(\text{cond } [V \ E] \dots) = E$  $(\text{cond} [\text{else} E] \dots) = E$ 

If there are no clauses — as in "(cond)" — the computation is stuck! A run-time error has occurred. Generally, evaluation of a cond expression should result in selection of one of the clauses (and evaluation of its consequent expression.)

Here are some examples:

```
\pmod{[0 12 (+ 7 8)]} [else (* 6 4)] = (cond [false (+ 7 8)] [else
   (* 6 4)]= (cond [else (* 6 4)])
                                            = (* 6 4)
\text{(cond [true (+ 7 8)] [else (+ 6 4)]) = (+ 7 8)}\text{(cond [}'\text{foo (+ 7 8)] [else (* 6 4)]}) = (+ 7 8)
```
#### 2.3 The Laws of Application

Evaluate each of the subexpressions of an application in turn from left to right.

 $(V_1 \ldots V_{i-1} E \ldots) = (V_1 \ldots V_{i-1} E' \ldots)$  if  $E = E'$ 

Note that the name f of a *program-defined* function is not a value. Hence, the first step in evaluating the application of an program-defined function is to replace the program defined function by its value which is the lambda-expression to which it is bound.

Given an application consisting of values

 $(V_1 \ V_2 \ \ldots \ V_N)$ 

we apply different laws depending on whether the head value  $V_1$  is a primitive function or a userdefined function (a lambda expression). If the head value is not a function, then evaluation sticks; there are no rules for reducing applications of non-procedures. Some sticking expressions are (1 2), (1), and ((cons 'a empty) empty).

#### 2.3.1 Primitive applications

There is a large table of laws for directly reducing to a value the application of a primitive to a set of values. You know most of these rules from grammar school; the remainder are decribed (implicitly) in the course lecture notes and Racket Help Desk embedded in DrRacket.

For instance, if (and only if) U is a value, V is a list value, and W is a non-list value, then:

 $(first (cons U V)) = U$  $(\text{rest } (\text{cons } U V)) = V$  $(cons? (cons U V)) = true$  $(cons? W) = false$ 

Examples:

```
(first (cons 1 empty)) = 1(rest (cons 1 empty)) = empty(cons? 1) = false(cons? (cons 1 empty)) = true(+ 1 2) = 3
```
If a primitive operation is applied to illegal inputs, then evaluation sticks and does not produce an answer. Some sticking expressions are (first empty), (rest 1), and (+ empty 2).

A chain of cons applications to values terminating in empty is clumsy syntax for a list value. For this reason, we introduce the alternate syntax

(list  $E_1$   $E_2$  ...  $E_N$ )

as a more readable abbreviation for

(cons  $E_1$  (cons  $E_2$  ... (cons  $E_N$  empty) ... ))

When evaluating applications of the variable arity function list, there are two cases If list is applied to no arguments, it reduces to the empty list (). Any application of list to a finite number  $N > 0$  of Racket expressions

(list  $E_1 E_2 ... E_N$ )

then it simply abbreviates

(cons  $E_1$  (cons  $E_2$  ... (cons  $E_N$  empty) ... ))

Of course we generally prefer to use list notation express the intermediate results of reducing an application of list to argument expressions.

#### 2.3.2 lambda applications

If the head value in an application is a lambda expression

 $(\texttt{lambda}(x_1 \ldots x_N) E)$ 

where  $x_1, \ldots, x_N$  are variable names and E is an expression, then the following rule specifies the next step in evaluating the application:.

 $((\text{lambda} (x_1 ... x_N) E) V_1 ... V_N) = E_{[V_1 \text{ for } x_1] ... [V_N \text{ for } x_N]}$ 

where the notation  $E_{[V \text{ for } x]}$  means E with all free occurrences<sup>1</sup> of x safely replaced by Value. (Locally bound variables in E must be renamed if they clash with free variables in  $V_1, \ldots, V_N$ . This anomaly is called capturing free variables and it is the bane of existence for logicians and programming language theorists.

Examples:

```
((\text{lambda } (x) (+ x x)) 7) = (+ 7 7)((lambda (f) (lambda (x) (f (f x)))) (lambda (y) (+ x y)))\neq (lambda (x) ((lambda (y) (+ x y)) ((lambda (y) (+ x y)) x)))
((lambda (f) (lambda (x) (f (f x)))) (lambda (y) (+ x y)))= (lambda (z) ((lambda (y) (+ x y)) ((lambda (y) (+ x y)) z)))
```
<sup>&</sup>lt;sup>1</sup>An occurrence of a variable is a *binding occurrence* if it appears as the variable defined in a Racket define construct or a parameter in a lambda-expression. A use occurrence of a variable is free within a particular program fragment P (expression or whole program) iff it not enclosed by a binding occurence of the same variable name in P.

## 3 Evaluating definitions

The preceding section gives laws for evaluating Scheme expressions in the absence of program definitions. But Scheme programs have the form

```
(define n_1 E_1)
(define n_2 E_2)
. . .
(define n_N E_N)
E
```
where  $n_1, n_2, \ldots, n_N$  are names and  $E_1, E_2, \ldots, E_N, E$  are expressions using Scheme primitives and the defined names  $n_1, n_2, \ldots, n_N$ . The expression E is called the body of the program and each expression  $E_k$  is called the body of the definition (define  $n_k E_k$ ).

If the definition bodies  $E_k$  are all values

```
(\text{define } n_1 \ V_1)(define n_2 V_2)
. . .
(define n_N V_N)
E
```
then we evaluate the expression E as described above with the added provision that the names  $n_1$ ,  $n_2, \ldots, n_N$  have values  $V_1, V_2, \ldots, V_N$ , respectively. This situation prevails if all top-level define constructs bind variables to functions denoted by lambda-expressions. Hence, the only Racket programs that require evaluating the right-hand sides of define constructs are those with definitions (in the form of define constructs) that bind variables to expressions that are not functions!

If all of the top-level define constructs bind variables to values, the program evaluation law says

```
\n(define 
$$
n_1 V_1
$$
)\n(define  $n_2 V_2$ )\n(define  $n_2 V_2$ )\n  (define  $n_2 V_2$ )\n  ...\n(define  $n_N V_N$ )\n  (define  $n_N V_N$ )\n  (define  $n_N V_N$ )\n  (define  $n_N V_N$ )\n  (define  $n_N V_N$ )\n   $E'$ \n
```

If the definition bodies  $E_1, \ldots, E_N$  that are not all values, we reduce the body of the first define that is not a value using this rule:

 $\left( \frac{d}{dx} \right)$ 

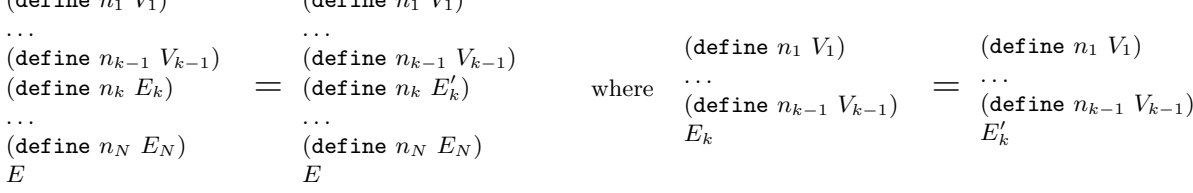

These laws force us to evaluate the bodies of all definitions in sequential order before evaluating the body of the program.

### 3.1 Rules for define-struct

 $(d^2 + 1)$ 

For the sake of simplicity (and sanity), we will assume that all of the define-struct definitions for a program appear in a prelude that is preprocessed to augment the set of program values and primitive functions. Every define-struct definition

(define-struct  $n (n_1 ... n_k)$ )

simply augments the primitive operations of Racket by the k-ary constructor make-n, the unary boolean function n?, and the accessors  $n-n_1, \ldots, n-n_k$ . Hence, the Racket program following such a prelude is evaluated like any other Racket program except of the expanded set of primitive operations.

## 3.2 Rules for local

To evaluate programs containing local, we need to introduce the concept of promotion (also called flattening). Given an expression of the form

(local [(define  $n_1 E_1$ ) ... (define  $n_N E_N$ )]  $E$ )

we first convert the local definitions of the names  $n_1, \ldots, n_N$  to global definitions of new names  $n'_1, \ldots, n'_N$ , renaming all bound occurrences of  $n_1, \ldots, n_N$ . Then we evaluate the transformed expression  $E$  in the context of the new definitions. This conversion process is called the *promotion* or *flattening* of a local expression. The new names  $n'_1, \ldots, n'_N$  must be chosen so that they are distinct from all other names in the program.

Let

```
(define n_1 V_1)
. . .
(define n_{k-1} V_N)
E
```
be a program where the program body  $E$  has the form

 $\mathcal{C}[L]$ 

where  $L$  is an expression

```
(local [(define n_1 E_1) ... (define n_N E_N)] E)
```
enclosed in the surrounding program text  $\mathcal{C}[\ ]$  to form the expression E. Assume that no subexpressions in  $E$  to the left of the subexpression  $L$  can be reduced. Hence,  $L$  is the leftmost expression in the entire program that can be reduced. In this case, the surrounding text  $\mathcal{C}[\ ]$  is called the evaluation context of L.

Using the notation introduced above, we can describe the promotion step reducing the program by the following rule:

```
(define n_1 V_1)
. . .
(define n_{k-1} V_N)
\mathcal{C}[(local [(define n_1 E_1) ... (define n_N E_N)] E)]
=
(define n_1 V_1)
. . .
(define n_{k-1} V_N)
(define n'_1 E_{1[n'_1 \text{ for } n_1] ... [n'_N \text{ for } n_N]})
. . .
(\texttt{define}~ n'_N \enspace E_{N[n'_1 \text{ for } n_1] \; ... \; [n'_N \text{ for } n_N]})\mathcal{C}[E_{\left[ n'_1 \text{ for } n_1 \right] \text{ ... } \left[ n'_N \text{ for } n_N \right]}]
```
In other words, we replaced L by the body of L with  $n_1, \ldots, n_N$  renamed and we added appropriate definitions for the new names in the sequence of define statements preceding the program body. Note that free occurences of the names  $n_1, \ldots, n_N$  must be renamed in the expressions  $E_1, \ldots, E_N$ , as well as E.